## RxSpotlight ™ EDIT | RxSpotlight™ PRO

Rasterbearbeitung - Vektorisierung - OCR - Hybrid - Batchbetrieb - Rasterisierung Rasterex-Exklusiv-Distribution für

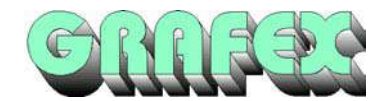

Deutschland, Österreich und Schweiz

### **Unübertroffene Powertools zur Raster- & Hybridbearbeitung von gescannten Zeichnungen**

Mit RxSpotlight™ verfügen Sie über die neueste Softwaregeneration zur Raster- & Hybridbearbeitung. Über die **TWAIN-Schnittstelle** können Sie Ihre Zeichnungen & Pläne direkt in RxSpotlight™ einscannen bzw. vorhandenen Rasterdateien hinterlegen und durch Vektorobjete ergänzen. Diese Hybriddateien (Raster und Vektor) können als Arbeitsplatzdatei abgespeichert und ausgedruckt werden. So ist nicht in jedem Fall eine Raster-zu-Vektor Konvertierung erforderlich.

#### ¾ **Raster-Korrektur Wizard**

Der Raster-Korrektur Wizard erlaubt die Autokorrektur von Rasterbildern: Schmutzentferner, Lochentferner, Glätten, Invertieren, Dünnen, Dicken, Linien separieren...

#### ¾ **Bearbeitung/ Raster-zu-Vektor Konvertierung**

RxSpotlight™ bietet viele Auswahlmenüs für eine komfortable Bearbeitung Ihrer Dateien. Raster- & Vektorobjekte können auf vielerlei Arten markiert und bearbeitet werden. So können Sie beispielsweise Rasterobjekte wie Vektorobjekte mit einem Mausklick markieren und diese vektorisieren. Umgedreht können Sie natürlich auch Vektorobjekte in eine Rasterzeichnung rasterisieren. Jede beliebige Rasterauswahl kann skaliert, verschoben, gedreht und gelöscht werden. Das Raster-Verfolgungsmodul bietet eine präzise Raster-Objektauswahl.

#### ¾ **Suchen und Ersetzen & Symbolbibliothek**

Die Suchen und Ersetzen Funktion erlaubt es beliebige Rasterobjekte zu suchen und durch andere Rasterobjekte zu ersetzen. Unbegrenzte Anzahl von Raster-/ Vektor- & Hybrid-Objekten können in Symbolbibliotheken verwaltet werden.

#### ¾ **Color-Image Prozessor**

Der Color-Image Prozessor ermöglicht die Separierung farbiger Informationen aus Farbrasterdateien in monochrome Layer. Durch die Auswahl spezifischer Farbwerte werden die entsprechend übereinstimmenden Pixel auf einen monochromen Layer überführt. Dieses Feature ist nur in der RxSpotlight™ Pro Version enthalten!

#### ¾ **Weitere Eigenschaten...**

Raster-/ Vektor-Layersteuerung; Raster-Entzerrungsmodul nach verschiedenen Modellen: Grid Adaptive bilinear, Affine, Bilinear... ; Neue OCR-Module zur Texterkennung (nur RxSpotlight™ Pro Version) etc...

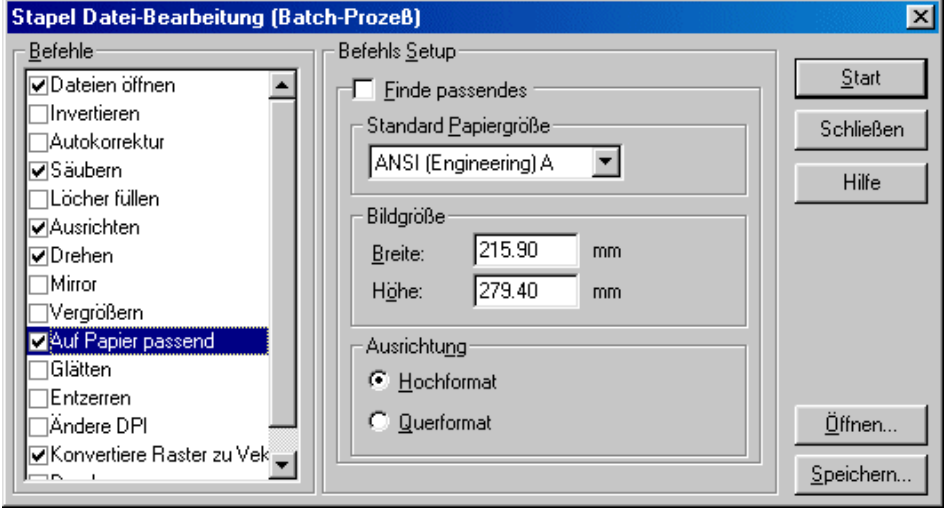

### ¾ **Stapelvearbeitung**

Eine automatische Bearbeitung vieler Rasterdateien ist mit dem in RxSpotlight™ integrierten Stapel Datei-Bearbeitungsmodul kompfortabel möglich. In Zeiten, in denen Ihr Computer nicht ausgelastet ist, führt RxSpotlight™ automatisch diverse Funktionen aus. Zu den meisten Funktionsaufrufen sind erweiterte Einstellungen und Anpassungen möglich. Die Stapelverarbeitung erleichtert die Arbeit und spart Geld durch eine Einsparung an Zeit.

*Die RxSpotlight™ Pro Stapel Datei-Bearbeitung erlaubt vielfältige Einstellungen, erleichtert die Arbeit und spart Geld durch eine Einsparung an Zeit...* 

¾ **DDE/OLE-Schnittstelle**

RxSpotlight™ verfügt über eine DDE/OLE-Schnittstelle, die eine

Bereitstellung als DDE/OLE-Server und die Fernsteuerung des Programms erlaubt. Für weitere Informationen lesen Sie das RxSpotlight™ Handbuch und besuchen Sie unsere Homepage... www.RxSpotlight.de

GRAFEX · Ziegeleistraße 63 · D-30855 Langenhagen Tel. 0511/ 780 57-0 · Fax 0511/ 780 57-99 · Funk 0172/ 512 96 87 E-Mail albeck@grafex.de · Internet http://www.grafex.de<br>Rasterex - Distribution für Deutschland, Österreich und Schweiz Kreissparkasse Herzogtum Lauenburg · Konto 425 362 · Blz 230 527 50 Alle Lieferungen & Leistungen erfolgen auf Grundlage unserer AGB's! Irrtümer und Druckfehler vorbehalten! © 1996-2001 by Dittmar Albeck

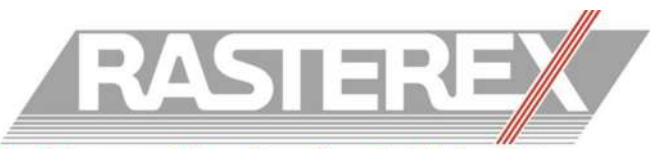

Archivierung und Verwaltung Ihrer Technischen Daten

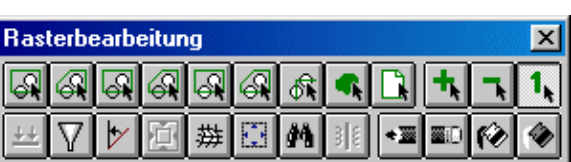

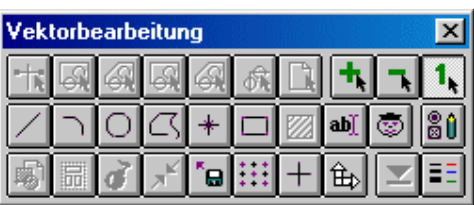

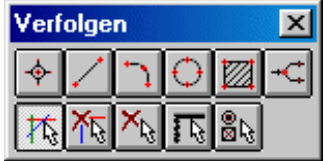

# RxSpotlight ™ EDIT | RxSpotlight™ PRO

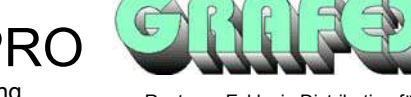

Rasterbearbeitung - Vektorisierung - OCR - Hybrid - Batchbetrieb - Rasterisierung Rasterex-Exklusiv-Distribution für

#### **Programm Spezifikationen**

Deutschland, Österreich und Schweiz

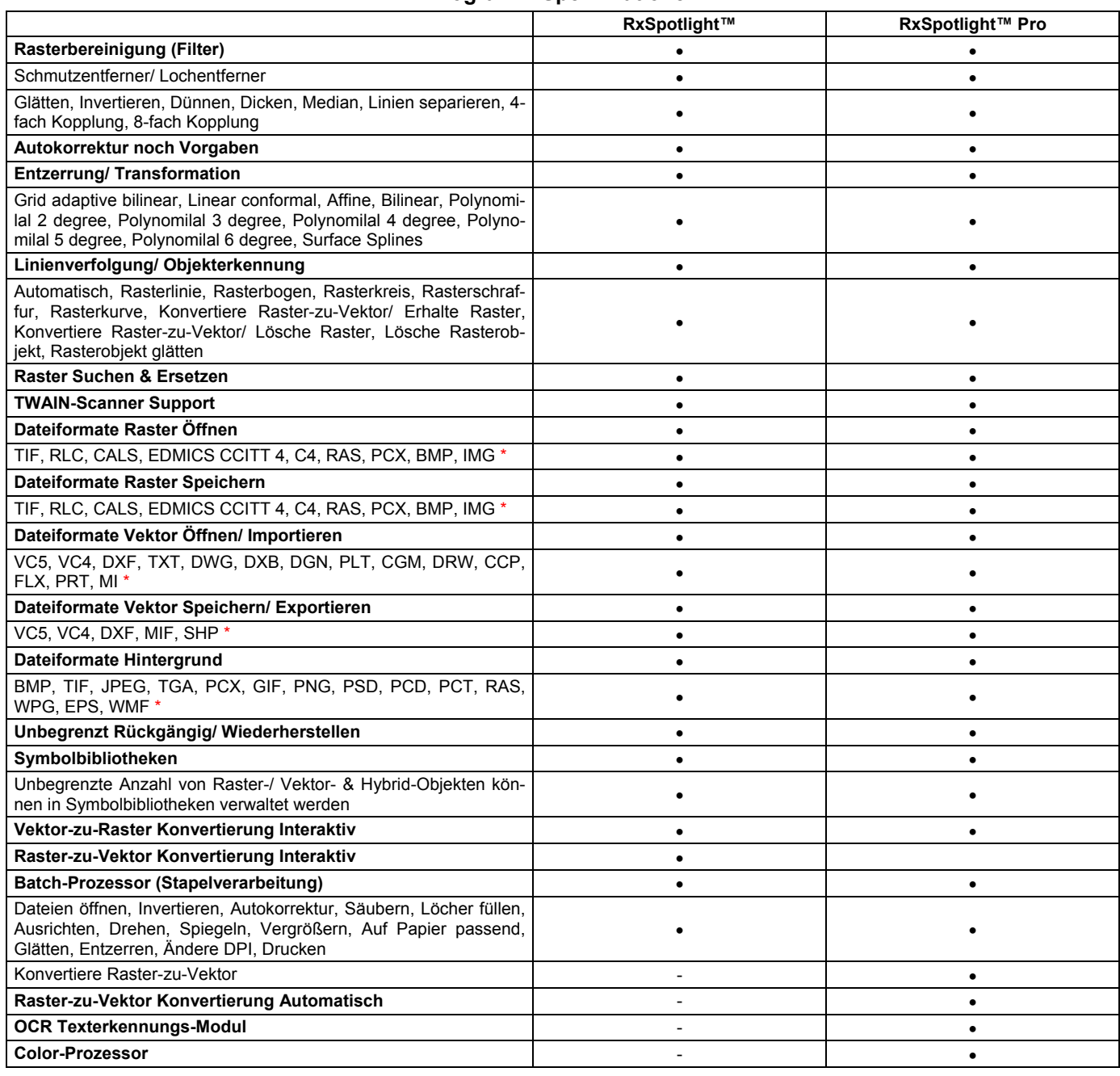

#### **Rasterbearbeitung & Vektorisierung direkt in AutoCAD™ bietet die RxAutoImage™-Familie**

In Kürze finden Sie Tips & Tricks sowie Anwendungsbeispiele zum Download auf unserer Homepage

\* Die Dateifilterentwicklung ist ständig in Bewegung! Sie finden eine Liste der unterstützten Dateiformate auf unserer Homepage unter **www.grafex.de** oder **www.RxSpotlight.de**

## ...besuchen Sie uns im Internet unter http://www.grafex.de

GRAFEX · Ziegeleistraße 63 · D-30855 Langenhagen Tel. 0511/ 780 57-0 · Fax 0511/ 780 57-99 · Funk 0172/ 512 96 87 E-Mail albeck@grafex.de · Internet http://www.grafex.de<br>Rasterex - Distribution für Deutschland, Österreich und Schweiz Kreissparkasse Herzogtum Lauenburg · Konto 425 362 · Blz 230 527 50 Alle Lieferungen & Leistungen erfolgen auf Grundlage unserer AGB's! Irrtümer und Druckfehler vorbehalten! © 1996-2001 by Dittmar Albeck

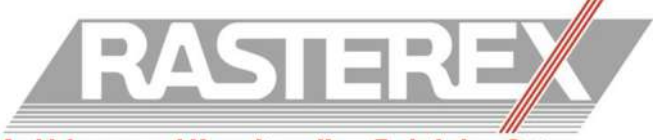

Archivierung und Verwaltung Ihrer Technischen Daten